# **MODELAGEM DO CRESCIMENTO DE POVOAMENTOS DE** *Eucalyptus grandis* **ATRAVÉS DE PROCESSOS DE DIFUSÃO**

Romualdo Maestri<sup>1</sup> Carlos Roberto Sanquetta<sup>2</sup> Julio Eduardo Arce<sup>[3](#page-0-2)</sup>

#### **RESUMO**

A hidrodinâmica apresenta uma teoria sobre fluxo contínuo de líquidos que se assemelha ao processo de dinâmica em um povoamento florestal qualquer. O incremento em diâmetro, sua variância, a mortalidade e o recrutamento de árvores de uma dada classe de diâmetro no tempo *t*, podem ser representados como um líquido que evolui num tubo de um ponto a outro, cujo fluxo pode ser modelado através da equação de difusão de Kolmogorov (Hara, 1984). Dados de parcelas de inventário permanente da região norte do Estado do Espírito Santo e sul da Bahia, manejados para produção de madeira para celulose, em idades entre 2 e 6 anos, foram utilizados no presente trabalho. A equação de difusão de Kolmogorov foi empregada para modelar as distribuições diamétricas em idade futura. Estimativas foram obtidas e comparadas com os valores reais. Os resultados demonstraram que para o número de árvores por hectare e área basal a metodologia propicia inferências estatisticamente semelhantes ao nível de 95% de probabilidade. A aplicação prática do processo de difusão na modelagem do crescimento de povoamentos de eucalipto de rápido crescimento foi demonstrada. Palavras chave: simulação, equação de difusão, prognose, distribuição diamétrica, eucalipto

#### **GROWTH MODELING IN** *Eucalyptus grandis* **STANDS THROUGH DIFFUSION PROCESSES**

#### **ABSTRACT**

Hydrodynamics show a theory on continuous flow of liquids that resembles the forest dynamics in a given forest stand. Diameter increment, its variance, tree mortality, and tree recruitment of a given dbh class in time *t* may be represented as a liquid flowing in a pipe from a point to another, which may be modeled through the Kolmogorov diffusion equation (HARA, 1984). Data from permanent sample plots of continuous forest inventory established in northern Espírito Santo and southern Bahia States in Brazil, managed for pulp and paper, with ages ranging from 2 to 6 years, were used in the present work. The Kolmogorov diffusion equation was applied to predict diameter distributions in a certain future age. Estimates were obtained and compared to actual data. For number of trees per hectare and basal area the methodology provided similar statistical inferences at 95% of probability level. The practical application of the diffusion process in forest growth modeling in fast growing eucalypt stands was demonstrated.

Key-words: simulation, diffusion equation, prediction, diameter distribution, Eucalyptus

### **INTRODUÇÃO**

l

A compreensão e a predição do crescimento das árvores em um povoamento florestal vem sendo tema de grande interesse por profissionais que atuam na pesquisa e na gestão dos recursos florestais. Para esses, a modelagem, a cada dia que passa, vem se constituindo em ferramenta de grande valia, pois pode sintetizar conhecimentos, identificar gargalos e fronteiras a serem rompidas, projetar e predizer o comportamento diante de condições diversas. Nos dias de hoje, cada vez mais, as decisões atinentes ao planejamento florestal são tomadas com base em modelos matemáticos.

Sanquetta (1996) faz um resumo das principais estratégias e metodologias para modelagem do crescimento e da dinâmica florestal. Para esse autor, três tipos de modelos, chamados "não espaciais, para classes diamétricas", são comumente empregadas para a finalidade de predição e projeção do

Recebido para publicação: 24/10/2002 Aceito para publicação: 10/03/2003

<span id="page-0-0"></span><sup>1</sup> Eng. Florestal, M.Sc., Doutorando em Ciências Florestais pela UFPR, Pesquisador da Aracruz Florestal S/A 2

<span id="page-0-1"></span>Eng. Florestal, M.Sc., Ph.D., Professor do Departamento de Ciências Florestais da UFPR

<span id="page-0-2"></span><sup>&</sup>lt;sup>3</sup> Eng. Florestal, M.Sc., Dr., Professor do Departamento de Ciências Florestais da UFPR

crescimento florestal: funções probabilísticas, matrizes de transição e processos de difusão.

Muitos pesquisadores vêm usando as duas primeiras técnicas. No Brasil merecem destaque Oliveira (1995), utilizando funções probabilísticas, e Arce *et al* (1998a), utilizando Matrizes de Transição. A terceira metodologia ainda é pouco difundida, apesar dos diversos trabalhos publicados que reportam sua aplicação para o crescimento das plantas herbáceas e lenhosas. No Brasil, os processos de difusão só começaram a ser usados a partir de momentos recentes, através dos estudos realizados por Arce *et al*. (1998b) e Sanquetta *et al*. (2000).

De acordo com Arce *et al*. (1998b), o crescimento das florestas pode ser entendido como um processo contínuo, que inclui uma entrada, um movimento e uma saída de matéria. A entrada é o ingresso, o movimento é o crescimento, e a saída a mortalidade. Por conseguinte, tais processos se assemelham à dinâmica dos fluídos, sendo representada adequadamente por um processo de difusão.

Segundo Sanquetta (1996), os processos de difusão expressam a dinâmica das classes diamétricas, enquadrando a evolução temporal da demografia do povoamento segundo três aspectos: recrutamento, crescimento e mortalidade. Essas variáveis demográficas são expressas no modelo simultaneamente em função do tempo e das próprias dimensões das classes diamétricas, integrando as funções que as representam em equações diferenciais.

As tentativas pioneiras de aplicação desta técnica na área florestal foram realizadas por Nagano citado por Kohyama (1989; 1991; 1992) e Sanquetta (1993) em florestas naturais do Japão. No Brasil, os estudos realizados por Arce *et al*. (1998b) e Sanquetta *et al*. (2000) em

povoamentos de *Pinus taeda* foram os precursores, demonstrando a aplicação da metodologia em plantios puros e de rápido crescimento.

Para espécies de muito mais rápido crescimento como as do gênero Eucalyptus, a aplicação dos processos de difusão ainda não foi avaliada, sendo oportuno testá-la em condições brasileiras, pois seu potencial é bastante promissor para aperfeiçoar as predições do crescimento e da produção florestal com este gênero, que é o mais plantado no país.

O presente trabalho teve o objetivo de testar e aplicar a metodologia do processo de difusão na modelagem do crescimento e na predição das distribuições diamétricas de povoamentos de *Eucalyptus grandis* plantados no norte do Estado do Espírito Santo e no sul do Estado da Bahia.

## **MATERIAIS E MÉTODOS**

Os dados para o presente trabalho provêm de povoamentos clonais de híbridos naturais de *Eucalyptus grandis* implantados na região norte do Estado do Espírito Santo e sul do Estado da Bahia, de propriedade da empresa Aracruz Celulose S/A. Parcelas permanentes de inventário florestal, abrangendo diferentes condições de idade, densidade populacional e sítio, remedidas anualmente, propiciaram ajustes de modelos matemáticos para características globais do povoamento e por classes de diâmetro das árvores, as quais constituem a base para o presente estudo. Foram usadas 54 parcelas de inventário (com idades entre 2,5 anos a 6,1 anos, com média de 4 anos) em um total de 92 medições ou remedições. As coordenadas e as respectivas áreas estudadas constam na tabela 1.

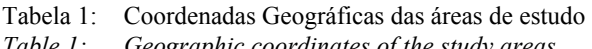

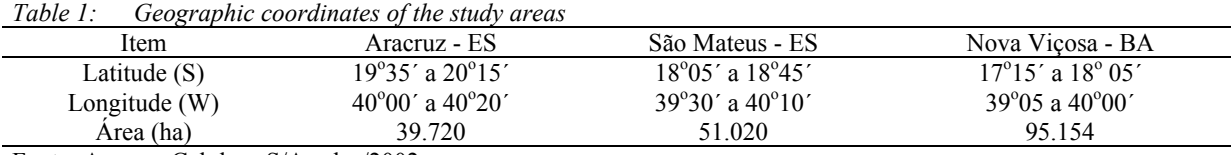

Fonte: Aracruz Celulose S/A - dez/2002

#### **Modelos para as características do povoamento**

Três modelos fundamentais em um sistema de crescimento e produção foram ajustados aos dados de remedição das parcelas permanentes: a) modelo de altura dominante, b) modelo de sobrevivência e c) modelo de área basal, os quais são apresentados a seguir. A

equação (1) propicia a estimativa da altura dominante em função da idade do povoamento, da idade inicial de projeção e da altura dominante nessa idade inicial. O método da diferença algébrica (Borders *et al*. 1984) foi empregado para ajustar essa equação que gera curvas polimórficas de sítio.

$$
Hd_2 = \beta_1 \left( \frac{Hd_1}{\beta_1} \right) \frac{\ln (1 - e^{\beta_2 \cdot Id_2})}{\ln (1 - e^{\beta_2 \cdot Id_1})}
$$
(1)

onde:

 $Hd_2$  = altura dominante na idade futura (m);  $Hd_1$  = altura dominante na idade inicial (m);  $Id_2$  = idade futura (anos);  $Id_1$  = idade inicial (anos). β*s* = coeficientes de regressão.

O modelo (2) permite estimar a sobrevivência das árvores do povoamento em função da idade inicial, da altura das árvores dominantes na idade de projeção e do número inicial de árvores.

$$
N_2 = N_1 \left[ \left( \frac{Id_1}{Id_2} \right)^{\beta_1} \right]^e
$$
\n(9.2 - 9.3.3242) (10.2 - 10.2424)

onde:

 $N_2$  = número de árvores na idade de projeção (árv./ha);  $N_1$  = número de árvores na idade inicial (árv./ha);

Para estimativa da área basal adotou-se o modelo (3), cuja estimativa é obtida através das idades inicial e de projeção, altura

dominante e número de árvores nas idades inicial e de projeção, e da área basal na idade inicial:

$$
Ln(G_2) = Ln(G_1) + \beta_1 \left( \frac{1}{Id_2} - \frac{1}{Id_1} \right) + \beta_2 [Ln(N_2) - Ln(N_1)] + \beta_3 [Ln(Hd_2) - Ln(Hd_1)] \tag{3}
$$

onde:

 $G_2$  = área basal na idade de projeção (m<sup>2</sup>/ha);  $G_l$  = área basal na idade inicial (m<sup>2</sup>/ha);

### **Modelos por classes de diâmetro**

As árvores existentes em cada parcela permanente foram agrupadas em classes de diâmetro de 2 centímetros de amplitude, sendo computadas as seguintes estatísticas entre duas medições sucessivas:

 $CLD_i$  = classe de diâmetro *i*;  $d_{Id}$  = diâmetro médio das árvores da classe de DAP *i* na idade *Id*;  $d_{Id+Li}$  = diâmetro médio das árvores da classe de DAP *i* na idade *I+1*;  $btx_{\text{Id},di}$  = área basal acumulada acima da classe de DAP *i* na idade *Id*; *M<sub>i</sub>* = mortalidade das árvores da classe de DAP *i* entre *Id* e  $Id+1$ ;  $ICA_{di}$  = incremento médio em diâmetro das árvores da classe de DAP *i* entre *Id* e *Id+1*.

A principal questão operacional a ser respeitada para que a informação tenha validade e o controle completo sobre as posições das árvores e a segurança de que a mesma árvore foi remedida corretamente. No banco de dados das medições, as árvores estavam identificadas pelo seu número e pelas posições do número da fila de plantio e número da árvore dentro da fila. Um programa computacional foi desenvolvido para

> 1 2  $\overline{1}$  $N_2 = N_1$ *Id Id*  $\beta$  $\mathsf{L}$  $\mathbf{r}$ L  $\mathbf{r}$  $\overline{\phantom{a}}$  $\overline{\phantom{a}}$ J  $\backslash$  $\mathsf{I}$ I L

permitir o pareamento entre as informações das árvores em uma medição inicial e nas medições subseqüentes. Após calculadas as estatísticas apresentadas anteriormente, foram ajustados modelos por classe de diâmetro para estimar sobrevivência, área basal acumulada acima de cada classe de DAP, e incremento em diâmetro. Uma modificação do modelo (2) resultou no modelo de sobrevivência por classe de DAP (4):

$$
(\beta_2 + \beta_3 H d_2) \cdot (Id_2 - Id_1) \cdot (\beta_4 CLD_i)
$$
  
=  $N_1 \left[ \left( \frac{Id_1}{Id_2} \right)^{\beta_1} \right]^e$  (4)

onde:

O modelo de difusão pressupõe o uso de uma função de competição entre árvores de distintas classes diamétricas, haja vista que as árvores das classes maiores crescem livremente e as suprimidas são muito influenciadas em seu crescimento pelo sombreamento e pela competição de raízes. Kohyama (1989; 1991; 1992) recomenda o uso da área basal acumulada acima das classes de DAP (*btxId,di*), que é um índice simples e que satisfaz a necessidade do modelo. Para este trabalho foram ajustados inúmeros modelos e, após análises, decidiu-se pelo modelo (5).

$$
btx_{2i} = \left(\frac{Id_2}{Id_1}\right) btx_{1i} + \beta_1 \left(1 - \frac{Id_2}{Id_1}\right) Hd_2 - \beta_2 \left(1 - \frac{Id_2}{Id_1}\right) G_2
$$
 (5)

O incremento em diâmetro de cada classe de DAP foi estimado pelo modelo (6):

$$
ICA_{di} = \beta_1 \cdot [Ln(N_2) - Ln(N_1)] + \beta_2 [Ln(Hd_2) - Ln(Hd_1)] ++ \beta_3 [Ln(G_2) - Ln(G_1)] + \beta_4 [Ln(btx_{2i}) - Ln(btx_{1i})]
$$
\n(6)

#### **Compatibilidade entre os modelos**

Sistemas de crescimento e produção que tratam independentemente as variáveis do povoamento – por hectare – e as variáveis ao nível de classe diamétrica, chegam a resultados globais numericamente diferentes. O modelo de sobrevivência global estima o número de árvores por hectare na idade de projeção. Já o modelo de sobrevivência para cada classe de diâmetro trata do mesmo assunto, porém com um detalhamento ao longo da distribuição diamétrica das árvores. A soma das projeções de todas as classes de diâmetro obtidas na última situação estimará a sobrevivência do povoamento por hectare, porém, dificilmente será coincidente numericamente com o valor estimado pelo modelo global. Assim, um tratamento de compatibilidade entre os dois níveis hierárquicos de modelos, traz grande segurança no procedimento como um todo.

Vanclay (1984) ressalta que ao promover compatibilizações dessa ordem, algum prejuízo de inferência pode ser verificado, porém é preferível em função da consistência de toda a metodologia. Scolforo (1998) ressalta que o nível hierárquico mais alto, ou seja, ao nível de povoamento, é mais robusto e, portanto, deve ser considerado como o valor guia no processo de compatibilização. No presente estudo promoveu-se, então, a compatibilização dos modelos de sobrevivência segundo o seguinte critério:

$$
N_{i,comp.} = \frac{N_i}{\sum N_i} . N_{global} \tag{7}
$$

onde:

N*i.comp* = número de árvores sobreviventes compatibilizados, da classe *i*;

 $\overline{\phantom{a}}$ 

N*i* = estimativa do número de árvores sobreviventes da classe *i* pelo modelo (4);

N *global* = estimativa do número de árvores sobreviventes por hectare pelo modelo (2).

Por esse procedimento foi possível manter a tendência de mortalidade ao longo das classes diamétricas dada pelo modelo (4), porém o número final de árvores coincide com valor projetado pelo modelo de sobrevivência ao nível de povoamento (2). Uma vez que o número de árvores por classe de DAP projetado para a idade Id*<sup>2</sup>* está ajustado à projeção para o povoamento, a aplicação do modelo de incremento em diâmetro permite a obtenção indireta da área basal através da soma das áreas basais de cada classe diamétrica, através da relação:

$$
^{(8)}
$$

 $\sum \frac{(u_{1i} + 1C \cdot M_{di})}{40.000}$ J  $\mathsf{L}$ L  $\sum_{i=2i}^{\infty} \frac{(d_{1i} + ICA_{di})^2 \pi}{40.000} N_{2i}$  (8) Assumindo-se que a compatibilização da área basal entre os níveis de povoamento e por classe diamétrica só será dada se a relação

 $\mathbf{r}$ 

 $G_{2i} = \sum \left[ \frac{(d_{1i} + ICA_{di})^2 \pi}{40,000} \right] N_{2i}$ 

de igualdade  $\sum G_{2CLDi} = G_{2global}$  for estabelecida, adotou-se, então o seguinte procedimento:

$$
G_{2i, comp.} = \frac{G_{2i}}{\sum G_{2i}} G_{2 global}
$$
 (9)

E assim, a estimativa do incremento em diâmetro pode ser ajustada como demonstrado a seguir:

$$
ICA_{di.comp} = \sqrt{\frac{G_{2i.comp.}40.000}{N_{2i} \pi} - d_{1i}}
$$
 (10)

#### **Equação de Kolmogorov**

A hidrodinâmica apresenta uma teoria sobre fluxo contínuo de líquidos que se assemelha ao processo de crescimento em diâmetro das árvores de um povoamento florestal qualquer. O incremento em diâmetro, sua variância, a mortalidade e o recrutamento de árvores de uma dada classe de diâmetro no tempo *t*, podem ser representados como um líquido que evolui num tubo de um ponto a outro, cujo fluxo pode ser modelado através da equação de difusão de Kolmogorov (Hara, 1984) que apresenta a seguinte forma:

$$
\frac{\partial}{\partial t} f(t,x) = \frac{1}{2} \frac{\partial^2}{\partial x^2} [D(t,x)f(t,x)] - \frac{\partial}{\partial x} [G(t,x)f(t,x)] - M(t,x)f(t,x) \tag{11}
$$

onde:

*f(t, x)* = distribuição de densidade do tamanho *x* na idade *t*;

 $G(t, x)$  = crescimento instantâneo médio do tamanho *x* na idade *t* por unidade de tempo; *D(t, x)* = variância instantânea do crescimento do tamanho *x* na idade *t* por unidade de tempo;  $M(t, x)$  = mortalidade instantânea do tamanho *x* na idade *t*, por unidade de tempo.

A equação (7) promove a mudança nas distribuições diamétricas das classes *x* ao longo do tempo *t*. Para isso é necessário obter  $D(t,x)$ ,  $G(t,x)$ ,  $M(t,x)$  e  $f(t,x)$ . Esses valores são obtidos aplicando-se as equações (1) a (6) e a partir número de árvores por classe de diâmetro na idade inicial. *G(t,x)* nada mais é que o ICA médio da classe diamétrica *x* numa determinada idade *t*, que no caso é a idade de projeção *Id2*, *D(t,x)* é a correspondente variância, enquanto *M(t,x)* é a diferença entre *N2* e *N1*.

A diferença na distribuição diamétrica de uma idade para outra dada pela equação (7) é somada ou diminuída da freqüência no ano anterior (em *Id1*) para dar a nova freqüência diamétrica (em *Id<sub>1</sub>*).

## **Fluxo geral da modelagem**

Para efetuar estimativas através da metodologia proposta deve ser obedecida uma seqüência de passos (fig. 1). Os resultados obtidos desta maneira possibilitam a estimativa da distribuição de diâmetros do povoamento (histograma de freqüências estimadas). O cálculo do volume de madeira, porém, será possível somente através do uso adicional de modelos para estimar altura e o volume individual das árvores. Embora esta situação não representa o objetivo do presente trabalho, vale ressaltar aqui a pertinência dos modelos hipsométricos genéricos e das equações de volume individuais para tal fim. Os primeiros promovem a estimativa das alturas de cada classe diamétrica a partir de informações do diâmetro em questão e da situação geral do povoamento (variáveis de estado), como idade, altura das árvores dominantes, número de árvores por hectare e área basal, ou seja, informações obtidas nos dados de inventário e pelas estimativas dos modelos apresentados. Já o volume individual é estimado através de equações de simples construção e aplicação, como por exemplo, a equação da variável combinada  $vol_{ind} = b_0 + b_1 DAP^2 h$ 

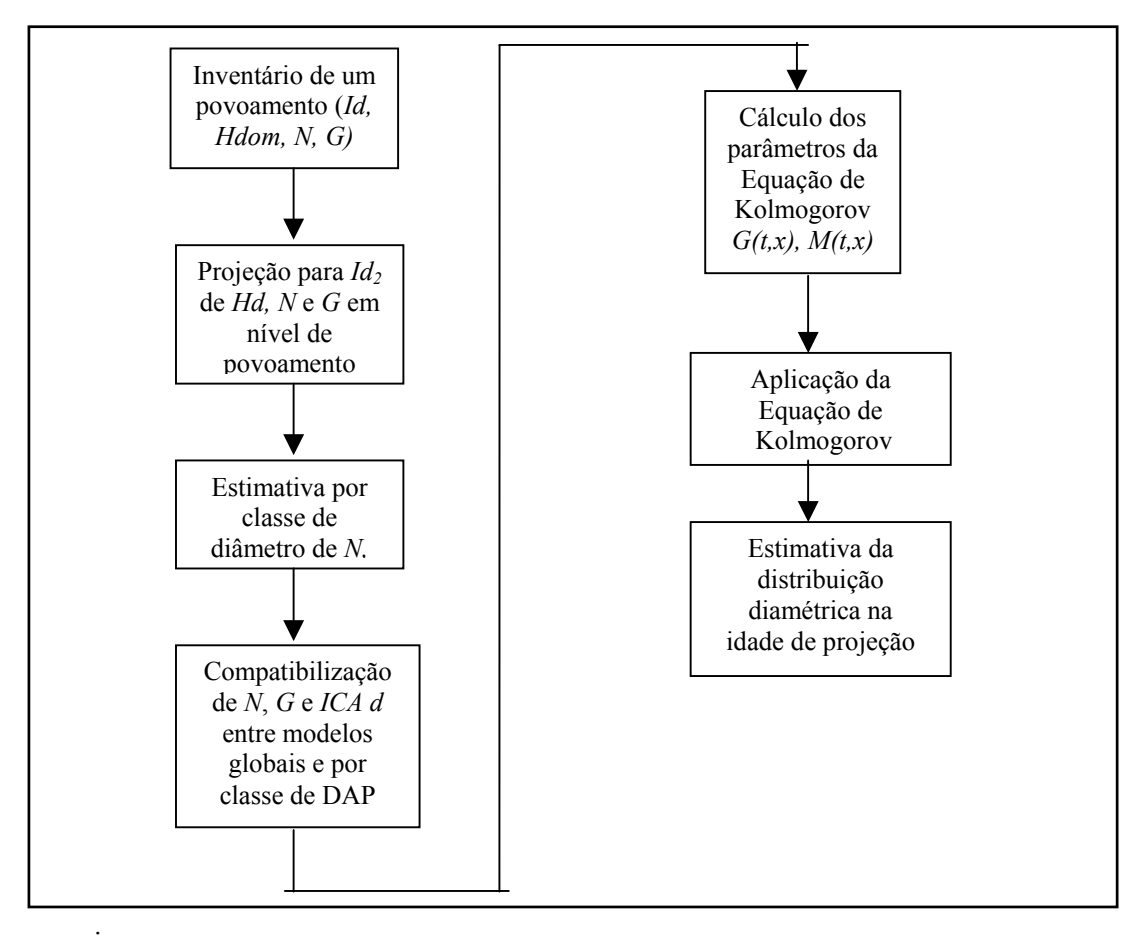

Figura 1: Fluxo de cálculos para estimativa da distribuição diamétrica através do processo de difusão *Figure 1: Flowchart of the diffusion process modeling schedule used in the study* 

### **Comparação entre valores estimados e reais**

Para a comparação estatística, utilizouse o teste *t* de Student pareado. Este teste verifica a hipótese de que não há diferenças estatísticas entre as médias de dois grupos, relacionando-se pares de valores equivalentes em ambos os grupos. O pareamento dos dados isola o efeito da variável independente. O teste é dado pela fórmula (8):

$$
t = \frac{\overline{\chi}_a - \overline{\chi}_b}{\sqrt{\frac{\sigma^2}{n}}} = \frac{di f \text{.} \text{média}}{\sqrt{\frac{\sigma^2}{n}}}
$$
\n(12)

onde:

 $t =$ valor do teste para n-1 graus de liberdade;

 $\overline{X}_a$  = média da população a:

 $\overline{X}_b$  = média da população b;

 $\sigma$ <sup>2</sup> = variância das diferencas entre a e b;

n = número de pares de dados;

dif. média = média das diferenças individuais entre a e b.

O número de árvores por hectare e a área basal, calculados através da distribuição de diâmetros estimada pelo processo de difusão, foram comparados com os valores reais observados na medição do inventário.

ajustes satisfatórios aos dados das parcelas de inventário contínuo de *Eucalyptus grandis* plantados na região norte do Estado do Espírito Santo e sul do Estado da Bahia. A tabela 2 apresenta as estimativas dos coeficientes de regressão obtidos, os respectivos  $R^2$  e o syx.

## **RESULTADOS E DISCUSSÃO**

Os modelos para estimativas das características globais do povoamento e para a estrutura de classes diamétricas apresentaram

Tabela 2: Estimativas dos coeficientes de regressão dos modelos e estatísticas de *ajuste Table 2: Regression coefficients of the models and goodness of fitting estimates* 

| <b>Nível</b>      | <b>Modelo</b>               | <b>Coeficientes</b>                                                                                        | $\mathbb{R}^2$ | $Syx\%$ | Número de<br>observações |
|-------------------|-----------------------------|----------------------------------------------------------------------------------------------------|----------------|---------|--------------------------|
| Povoamento        | (1) Altura dominante        | $\beta_1 = 35,97297968$<br>$\beta_2$ = -0,27898451                                                         | 0,996          | $6.0\%$ | 4.837                    |
|                   | (2) Sobrevivência           | $\beta$ 1 = -0,00215517<br>$\beta$ 2 = -0,0047875<br>$\beta$ 3 = -0,00015513                               | 0.999          | $6.1\%$ | 5.404                    |
|                   | (3) Área Basal              | $\beta_1$ = -0,637539<br>$\beta_2$ = 0.608478<br>$\beta_3$ = 1,2415888                                     | 0.993          | 7.9%    | 24.080                   |
| <b>Classe DAP</b> | (4) Sobrevivência           | $\beta_1 = 0.053146435$<br>$\beta_2$ = -0,00639055<br>$\beta_3 = 0,000148754$<br>$\beta_4$ = 0.54614246    | 0.999          | 2,6%    | 118                      |
|                   | (5) Área Basal<br>acumulada | $\beta_1 = -6,66271$<br>$\beta_2$ = 0,671751<br>$\beta_3 = 0.099762$<br>$\beta_4$ = -2,203656              | 0,814          | 22,7%   | 118                      |
|                   | (6) ICA do DAP              | $\beta_1$ = -9,457928053<br>$\beta_2$ = -1,289508786<br>$\beta_3$ = 3,892250224<br>$\beta_4$ = 0,465287585 | 0.646          | 42,8%   | 88                       |

Verifica-se na tabela 2 que os modelos globais para o povoamento, tanto para altura dominante, sobrevivência e área basal, apresentaram coeficientes de determinação elevados ( $R^2 > 0.99$ ). O número de observações utilizadas para cada um destes ajustes foi considerável, caracterizando a solidez e a

representatividade dos mesmos. Já os modelos para classe de DAP apresentaram coeficientes de determinação algo menores, embora os mesmos também possam ser considerados satisfatórios. O número de observações neste caso foi menor, uma vez que foi necessário

efetuar uma triagem prévia antes de proceder aos ajustes.

Um programa computacional em linguagem BASIC, cujo código se apresenta em anexo, foi desenvolvido para a aplicação dos modelos aos dados de parcelas permanentes. A partir da medição inicial foi obtida a estimativa da distribuição de diâmetros para a idade da segunda medição, e dessa maneira foi possível obter comparações entre os valores reais e os estimados.

A figura 2 apresenta as distribuições de freqüências de diâmetros reais e estimadas pelo processo de difusão para sete parcelas de inventário contínuo tomadas aleatoriamente do conjunto de dados. Na figura 2 observa-se que nas parcelas em que a distribuição diamétrica real se apresentou em forma completa, ou seja, sem freqüências nulas em classes intermediárias, e com as freqüências por classe evoluindo de forma equilibrada, sem grandes degraus entre classes consecutivas as freqüências estimadas ajustaram-se de forma muito próxima às freqüências reais. Isto pode

ser verificado, por exemplo, no gráfico da parcela P52.

A flexibilidade do método de simulação Processos de Difusão fica ainda mais evidente nas distribuições de freqüências estimadas para as parcelas com classes incompletas (P75) ou levemente assimétricas (P172), onde se percebe que as freqüências estimadas permaneceram muito próximas das freqüências reais (fig. 2).

Estes modelos, obviamente, precisam ser continuamente calibrados e retroalimentados, na medida em que novas situações de idades, sítios, densidades, etc. forem surgindo nas florestas alvo desta modelagem.

Com base nas distribuições de diâmetro reais e estimadas, calculou-se a área basal de cada parcela. A comparação estatística através do teste t de Student pareado permitiu observar a "não significância" das diferenças entre as freqüências reais e estimadas, ao nível de 95% de probabilidade, conforme apresentado na tabela 3

Tabela 3: Valores reais e estimados para número de árvores por hectare e área basal das sete parcelas tomadas ao acaso

| Table 3: | Actual and estimated number of trees per hectare and basal area for seven randomly selected forest |  |
|----------|----------------------------------------------------------------------------------------------------|--|
|          | <i>inventory plots</i>                                                                             |  |

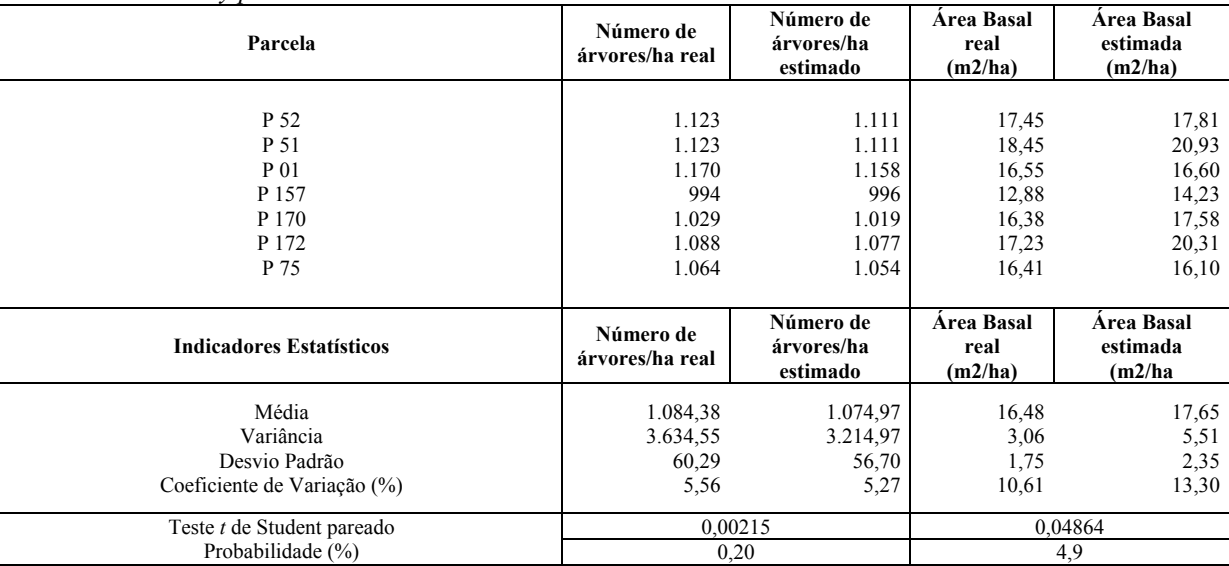

Ao nível de 95% de probabilidade não se pode afirmar que a metodologia proposta fornece estimativas que se diferenciem estatisticamente dos valores reais em termos de número de árvores por hectare e área basal, embora uma leve superestimativa desta última característica possa ser notada.

## **CONCLUSÕES E RECOMENDAÇÕES**

O modelo de crescimento e produção conhecido como Processos de Difusão foi utilizado com êxito em povoamentos de *Eucalyptus grandis* a partir de dados reais

tomados em parcelas submetidas a inventário florestal contínuo.

Os modelos de altura dominante, sobrevivência, área basal, área basal acumulada e ICA do DAP apresentaram ajustes caracterizados por coeficientes de determinação elevados tanto para o povoamento como um todo quanto para as classes diamétricas consideradas individualmente.

A validação dos modelos através da utilização aleatória de sete parcelas de inventário para sua aferição ressaltou o bom comportamento dos mesmos, tanto nas características de seus ajustes quanto na flexibilidade dos mesmos, uma vez que nas parcelas estavam presentes diversos tipos de distribuições de freqüências.

Os modelos ajustados, obviamente,

precisam ser continuamente calibrados e retroalimentados, na medida em que novas situações de idades, sítios, densidades, etc. forem surgindo nas florestas alvo desta modelagem. Comparações com outros tipos de modelos também precisam ser efetuadas para que se possa julgar se o modelo aqui apresentado mostra vantagens relevantes em relação aos demais. É de se supor que a modelagem por Processos de Difusão seja vantajosa por correlacionar a estrutura interna do povoamento com seus processos dinâmicos (Kohyama, 1989, 1991; Sanquetta, 1993), o que oportuniza simular o efeito de cortes parciais ou vetores naturais em parte do povoamento e o respectivo efeito sobre o comportamento do remanescente.

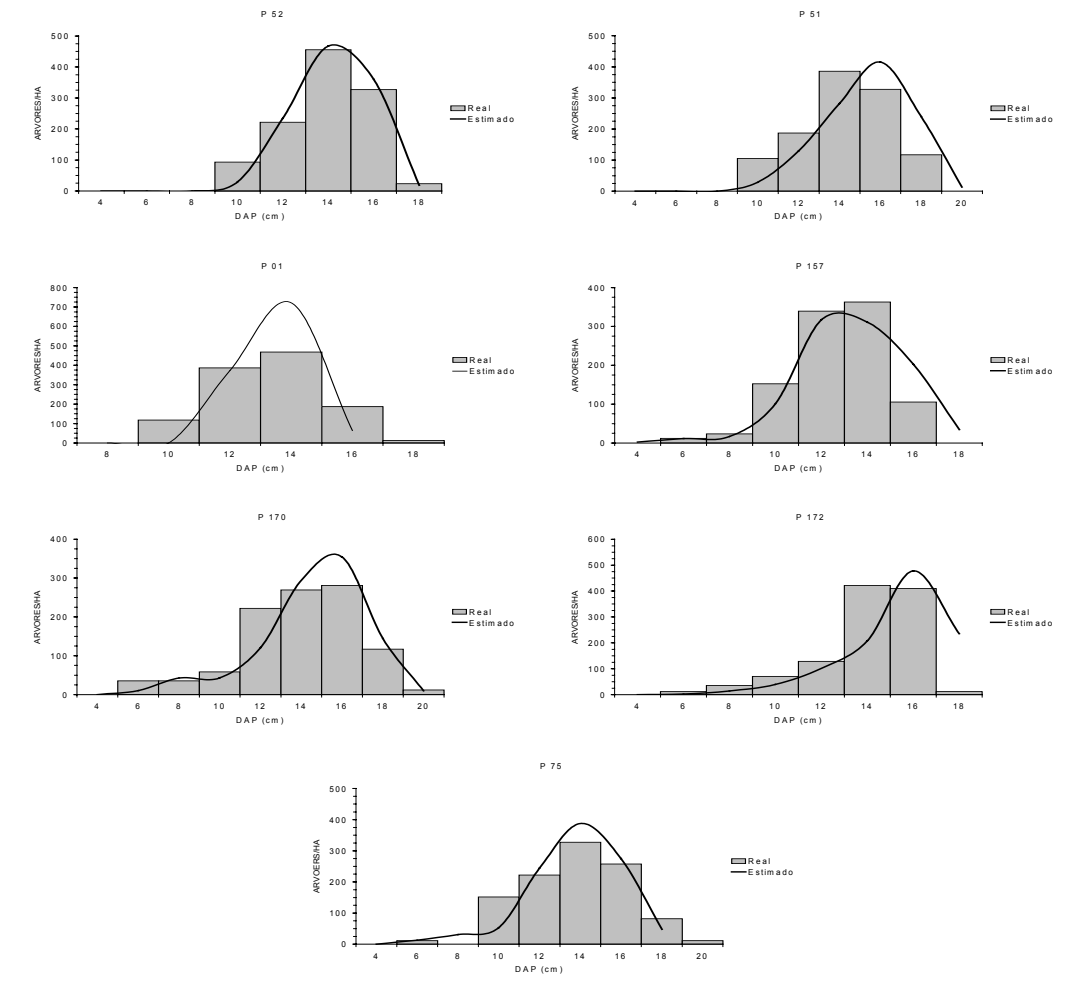

Figura 2: Comparação entre as distribuições de freqüências de diâmetros real e estimada pelo processo de difusão para sete parcelas de inventário florestal contínuo selecionadas em forma aleatória

*Figure 2: Comparison between actual and estimated frequency distributions by the diffusion process for seven randomly selected forest inventory plots* 

## **REFERÊNCIAS**

ARCE, J. E.; PIZATTO, W.; SANQUETTA, C. R.; WENDLING, J. L. G.; MAESTRI, R. Utilização das matrizes de transição na avaliação e simulação precoces do crescimento de povoamentos de *Pinus taeda* L. **Floresta.** v. 27, n. 1 e 2, p. 83-98, 1998a.

ARCE, J. E.; GOMES, F. S.; SANQUETTA, C. R.; CRUZ, E. C. Utilização dos processos de difusão na avaliação e simulação precoces do crescimento de povoamentos de *Pinus taeda* L. **Cerne.** v. 4, n. 1, p. 154-170. 1998b.

BORDERS, B. E.; BAILEY, R. L.; WARE, K. D. Slash pine site index from a polymorphic model by joining (splining) non-polynomial segments with an algebraic difference method. **For. Sci**. v. 30. p. 411-423. 1984.

CLUTTER, J. L.; FORTSON, J. C.; PIENAAR, L. V.; BRISTER, G. H.; BAILEY, R. L. **Timber management: a quantitative approach**. New York: John Wiley & Sons. 1983.

HARA, T. A stochastic model and the moment dynamics of the growth and size distribution in plant populations. **J. Theor. Biol.**, v. 109. p. 173-190. 1984(a)

HARA, T. Dynamics of stand structure in plant monocultures. **J. Theor. Biol**. v. 110, p. 223- 239. 1984(b).

KOHYAMA, T. Simulation of the structural development of warm-temperated rain forests stands. **Annals of Botany**, v. 63, p. 625-634. 1989.

KOHYAMA, T. Simulating stationary size distribution of trees in rain forests. **Annals of Botany**, v. 68, p.173-180. 1991.

KOHYAMA, T. Density-size dynamics of trees simulated by a one-sided competition multi-species model of rain forest stands. **Annals of Botany.** v. 70. p. 451-460. 1992.

OLIVEIRA E. B. de. **Um sistema computadorizado de prognose do crescimento e produção de** *Pinus taeda* **L., com critérios quantitativos para a avaliação técnica e econômica de regimes de manejo**. Tese (Doutorado em Ciências Florestais). Universidade Federal do Paraná. 134 p. 1995.

SANQUETTA, C. R. **A model of natural regenerations process of a fir-hemlock forest, southwestern** Japan. Matsuyama, Japão: United Graduate School of Agricultural Sciences. Ph.D. Thesis. 1993. 136p.

SANQUETTA, C. R. **Fundamentos biométricos dos modelos de simulação florestal**. FUPEF - Série Didática No 08. Curitiba: FUPEF, 49 p. 1996.

SANQUETTA, C. R.; ARCE, J. E.; PIZZATTO, W.; GOMES, F. S. Evaluación y simulación precoces del crecimiento de rodales de *Pinus taeda* com procesos de difusión. **Quebracho**, n. 8. p. 5-16. 2000.

SCOLFORO, J. R. S., **Modelagem do crescimento e da produção de florestas plantadas e nativas**. Lavras: UFLA/FAEPE, 441 p. 1998.

TONON, A. E. N. **Efeitos da densidade inicial e do sítio sobre o crescimento e a produção de bracatingais da Região Metropolitana de Curitiba**. Curitiba: Universidade Federal do Paraná. Dissertação (Mestrado em Ciências Florestais), 193 p. 1998.

VANCLAY, J. K. **Modelling forest growth and yield – applications to mixed tropical forests**. UK: Cabi Publishing, 312 p. 1984.

#### **ANEXO – Programa Computacional do Modelo de Processo de Difusão**

```
rem Programa para estimativa da classe diamétrica futura via 
rem Equação de difusão Forward de Kolmogorov 
rem OUT/2001 - REUNIAO DE 04/10/2001 
x=50dim dap1(x),n1(x),btx1(x),cld(x)
dim n2(x), btx2(x)dim nest(x), btxest(x), d2est(x), varest(x), nestaj(x)
dim gf(x), vf(x), mf(x), freqt(x), n2est(x)dim icadest(x),g2(x),g2aj(x),icadestaj(x),icad(x)
cls 
open "w10.prn" for input as#1 
input #1.b$
open "kolm10.dat" for output as#2 
open "erros" for output as#3 
open "passa" for output as#4 
kk=0zz=0for i=1 to 1
  xx=0for k=1 to 15
      if eof(1) then sai 
       input #1,b$ 
       rem variaveis por classe de dap 
      dap1(k)=val(mid$(b$(5,67,6))cld(k)=val(mid$(b$(0,6)) n1(k)=val(mid$(b$,102,4)) 
      rem n2(k)=val(mid$(b$(, 109, 4))rem icad(k)=val(mid$(b$(s,88,6))btx1(k)=val(mid$(b$(, 116,6))N1=N1+N1(k) rem variavais do povoamento 
       if k=1 then 
       cod$=mid$(b$,1,10) 
       parce$=mid$(b$,39,6) 
       id1=val(mid$(b$,74,6)) 
       id2=val(mid$(b$,81,6)) 
       hd1=val(mid$(b$,158,6)) 
       g1=val(mid$(b$,172,6)) 
       rem N1=val(mid$(b$,179,6)) 
       end if 
     if dap1(k) <dap1(k-1) then calculos
      incr xx 
   next k 
   calculos: 
   locate 10,20 
   print j,k 
   rem modelo de sitio 
   rem Chapman Richards Polimorfico 
   b1=35.97297968
```
 b2=-.27898451 hdomest=b1\*(Hd1/B1)^(LOG(1-EXP(B2\*id2))/LOG(1-EXP(B2\*Id1)))

 rem modelo de sobrevivencia  $f1 = -0.00215517$  f2=-0.0047875 f3=-0.00015513

```
N2est=N1*((id2/id1)^{f}1)*exp((f2+(f3*hdomest)*(id2-id1))
```
 rem modelo de area basal  $h2=0.637539$  h3= 0.608478 h4= 1.2415880 print n2est print n1 print hdomest print hd1 print id1 print id2 print cod\$ ICAAB=h2\*(1/id2-1/Id1)+h3\*(LOG(N2est)-log(N1))+h4\*(LOG(hdomest)-LOG(hd1)) G2est=EXP(LOG(g1)+ICAAB) print #4,cod\$; print #4, using "##.# #### ##.# ##.#"; hdomest, n2est, g2est, id2 for  $k=1$  to  $xx+6$  if k>xx then  $cld(k)=cld(k-1)+2$  $dap1(k)=dap1(k-1)+2$  $btx1(k)=0$  $n1(k)=0$  $n2(k)=0$  end if if btx1(k)=0 then btx1(k)=0.0001 if  $n1(k)=0$  then  $n1(k)=0.001$  rem modelo de sobrevivencia a nivel de classe de dap c1=0.0531464355 c2=-0.0063905583 c3=0.0001487542 c4=0.5461424622 Nest(k)=n1(k)\*((id2/id1)^c1)\*exp((c2+(c3\*hdomest))\*(id2-id1)\*c4\*cld(k)) soman=soman+Nest(k) rem modelo de btx por classe de dap d1=1.090542565

 d2=-1.672542727 btxest(k)=(id2/id1)\*btx1(k)+d1\*(1-id2/id1)\*hdomest+d2\*(1-id2/id1)\*g2est

 rem modelo de ICAd j2=-.794039344 j3=-.489039729 j4=.014231056 j5=.807123584

Modelagem do crescimento de povoamentos...

```
 j6=-.031463986 
      j7=.089766288 
     ICAdest(k)=j2*(log(N2est)-log(n1))+j3*(1/id2-1/id1)+j4*(log(hdomest)-log(hd1))+j5*(log(G2est)-j3*(log(G2est)-log(hd1))log(g1))+j6*(log(btxest(k))-log(btx1(k)))+j7*(log(Nest(k))-log(n1(k)))
     d2est(k)=EXP(LOG(dap1(k))+ICAdest(k))icadest(k)=exp(icadest(k)) rem modelo de variancia do ica em dap 
     varest(k)=90.111*cld(k)^(-2.508)
     if cld(k) < 8 then varest(k)=0.07 rem calculo dos itens da funcao de kolmogorov 
   next k 
   rem compatibilizacao da sobrev. Global x Classe dap 
  for k=1 to xx+6 nestaj(k)=nest(k)/soman*n2est 
     if nestaj(k)<1 then nao1
     print Using" ####.# ####.# ####.# ####.#":nest(k).nestaj(k).soman.n2est
      nao1: 
   next k 
  for k=1 to xx+6g2(k)=(\text{dap1}(k)+\text{icadest}(k))^{2*}3.14159/40000* \text{nestaj}(k)somag2=somag2+g2(k)
   next k 
  for k=1 to xx+6g2ai(k)=g2(k)/\text{somag}2*g2esticadestaj(k)=sqr(g2aj(k)*40000/(nestaj(k)*3.14159))-dap1(k)
     if nestaj(k) <1 then nao
     print Using"## ###.# ##.## ##.## ##.## ##.## ##.##
##.##";cld(k),n1(k),g2(k),g2aj(k),somag2,g2est,dap1(k),icadest(k),icadestaj(k)
      nao: 
   next k 
cls 
  for k=1 to xx+6gf(k)=icadestaj(k)*n1(k)/2rem \text{vf}(k)=varest(k)*n1(k)vf(k)=0mf(k)=(n1(k)-nestaj(k))if mf(k) < 0 then mf(k)=0 print using" k ## D ##.# ica ##.## var ##.## n1 ###.## n1aj 
\# \# \# \# \#";k,cld(k),icadestaj(k),varest(k),n1(k),nestaj(k)
   next k 
   rem equacao de kolmogorov 
print 
 rem print "k d gf1 vf2 dfdt freqt mf(k) gf(k)" 
  for k=1 to xx+6gf1=gf(k)-gf(k-1)vf2=vf(k+1)-2*vf(k)+vf(k-1)dfdt=vf2*.5-gf1-mf(k)freqt(k)=n1(k)+dfdtrem print using "## ##.# ####.## ####.### ####.### #####.## ####.#
```

```
\# \# \# \# \#";k,cld(k),gf1,vf2,dfdt,freqt(k),mf(k),gf(k)
```
next k

```
 rem impressao 
  for k=1 to xx+6rem if freqt(k)>.01 then
   print #2,cod$,parce$; 
  print #2,using" ##.# ##.# ####.# freqt####.# gf(k)####.## mf(k) ######.## ###.## ##.## #.## #.## ##.#
##.# ##.# ##.# #####.# #####.#";cld(k),dap1(k),n1(k),freqt(k),
   gf(k),mf(k),icadestaj(k),varest(k),id1,id2,hd1,hdomest,g1,g2est,n1,n2est 
   rem end if 
   next k 
   rem Zera variaveis 
  for tt=1 to xx+6dap1(tt)=0cld(t) = 0n1(tt)=0n2(tt)=0
       icad(tt)=0btx1(tt)=0gf(tt)=0 icadest(tt)=0 
      vf(tt)=0varest(tt)=0mf(tt)=0nest(tt)=0n2est(tt)=0f_{\text{reqt}}(tt)=0 next tt 
       zz=1dap1(1)=val(mid$(b$,67,6))cld(1)=val(mid$(b$(0,6)) n1(1)=val(mid$(b$,102,4)) 
        n2(1)=val(mid$(b$,109,4)) 
        icad(1)=val(mid$(b$,88,6)) 
        btx1(1)=val(mid$(b$,116,6)) 
        soman=0 
        somag2=0 
       kk=1next j 
sai: 
close all 
end
```